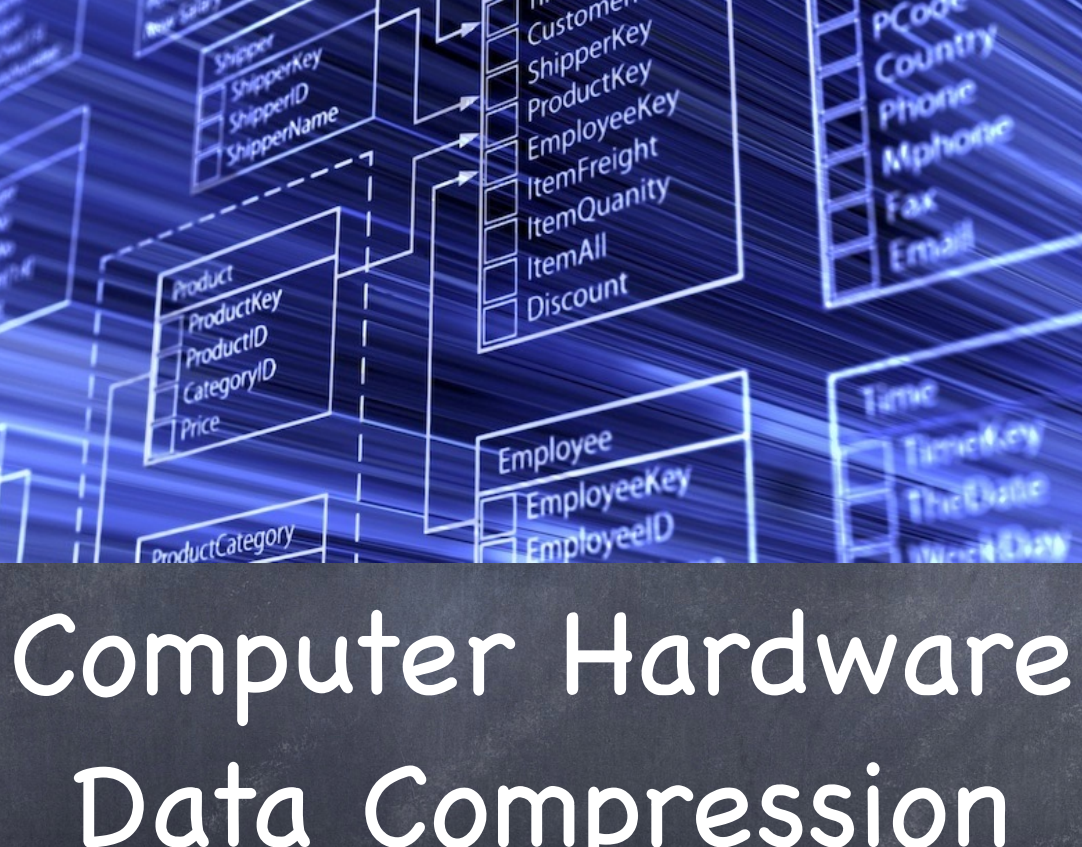

Sales DataB Sale Key Timekey<br>I Timekey<br>Customerkey Companyame

itie ess

Data Compression & Databases

Lecture 10

#### Inside a Computer

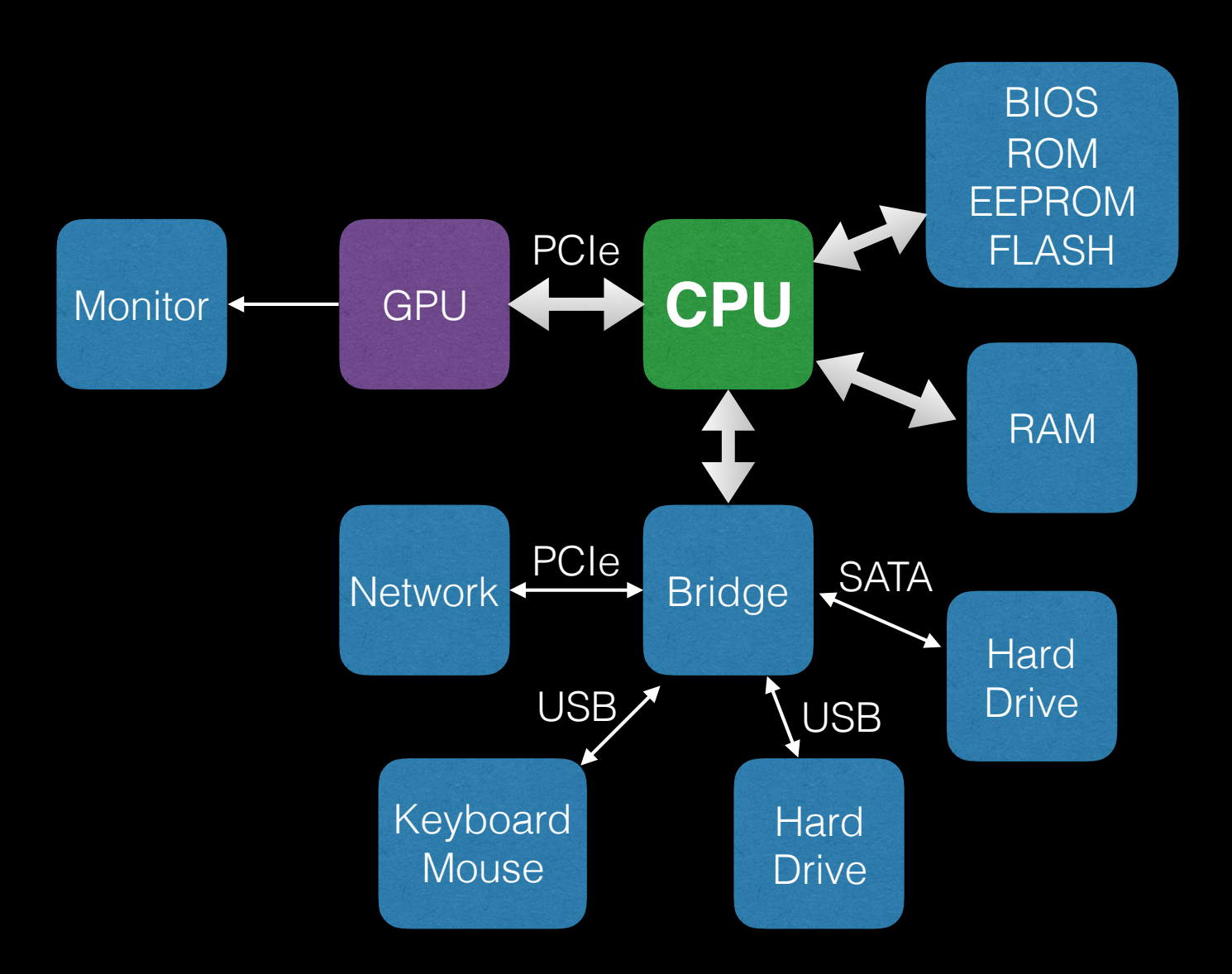

# Acronyms

- CPU Central Processing Unit
- GPU Graphics Processing Unit
- RAM Random Access Memory
- BIOS Basic Input/Output System
- ROM Read Only Memory
- EEPROM Electrically Erasable Programmable Read Only Memory
- PCI Peripheral Component Interconnect
- USB Universal Serial Bus
- SATA Serial AT Attachment
- SSD Flash memory based hard drive

# What Can CPUs Do ?

- Store numbers (1 & 0)
- Rearrange stored numbers
- Math
- Simple decisions based on numbers
- Communicate

# 6800 CPU

- Introduced 1974
- 4000 transistors
- <sup>l</sup> 1.0-2.5 MHz
- 3, 8 bit registers
- 3, 16 bit registers

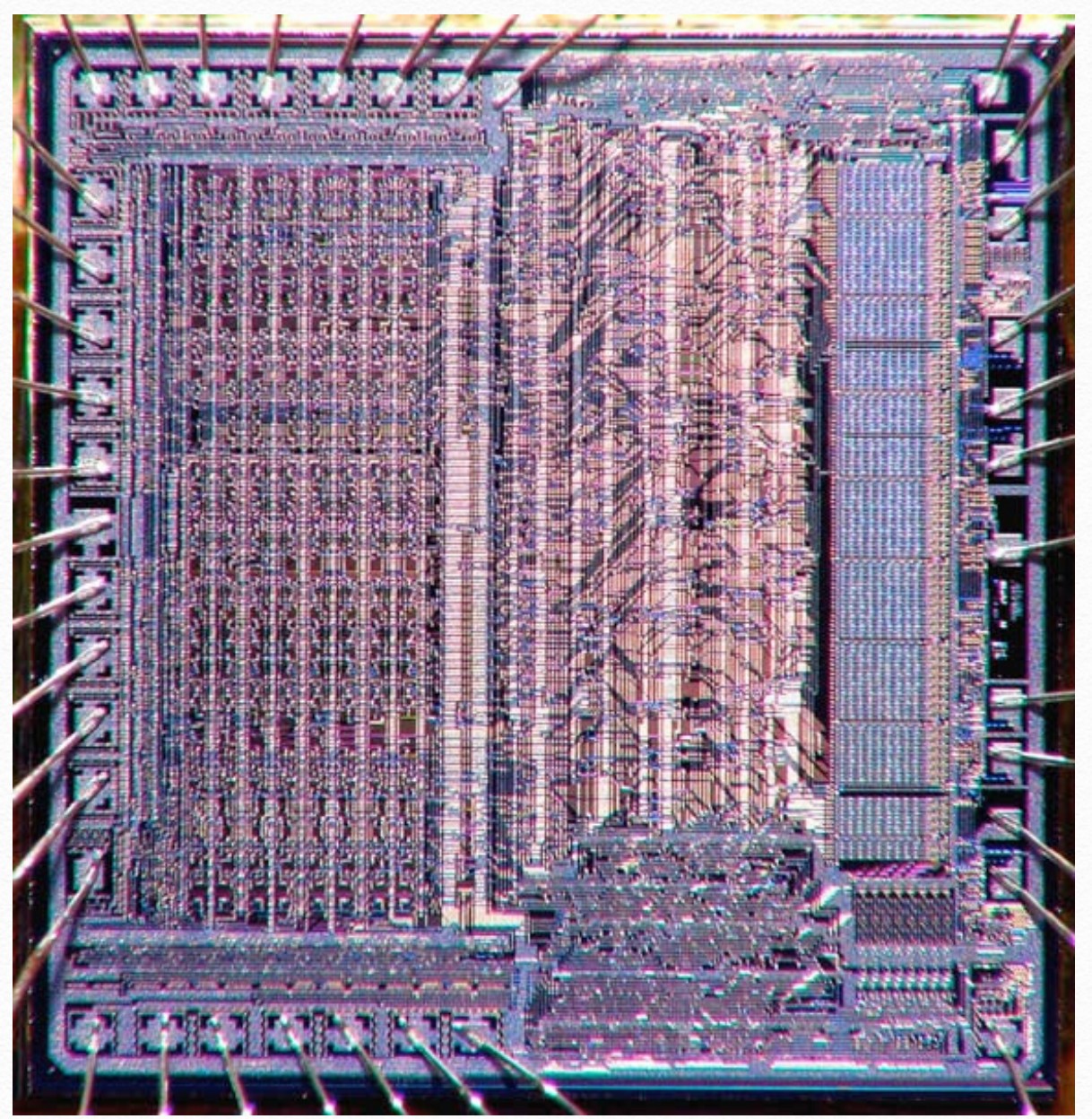

#### www.cpu-world.com

## Athlon-64

- ~106 million transistors (~10  $m<sup>3</sup>$  if individually packaged)
- Socket-939 (939 pins)
- 40 bit addressing (1 TB)
- 64 bit data bus
- $\cdot$  ~2 GHz
- registers:
- 16, 64 bit integer
- $\cdot$  16, 128 bit 'media'
- $\cdot$  8, 64 bit float

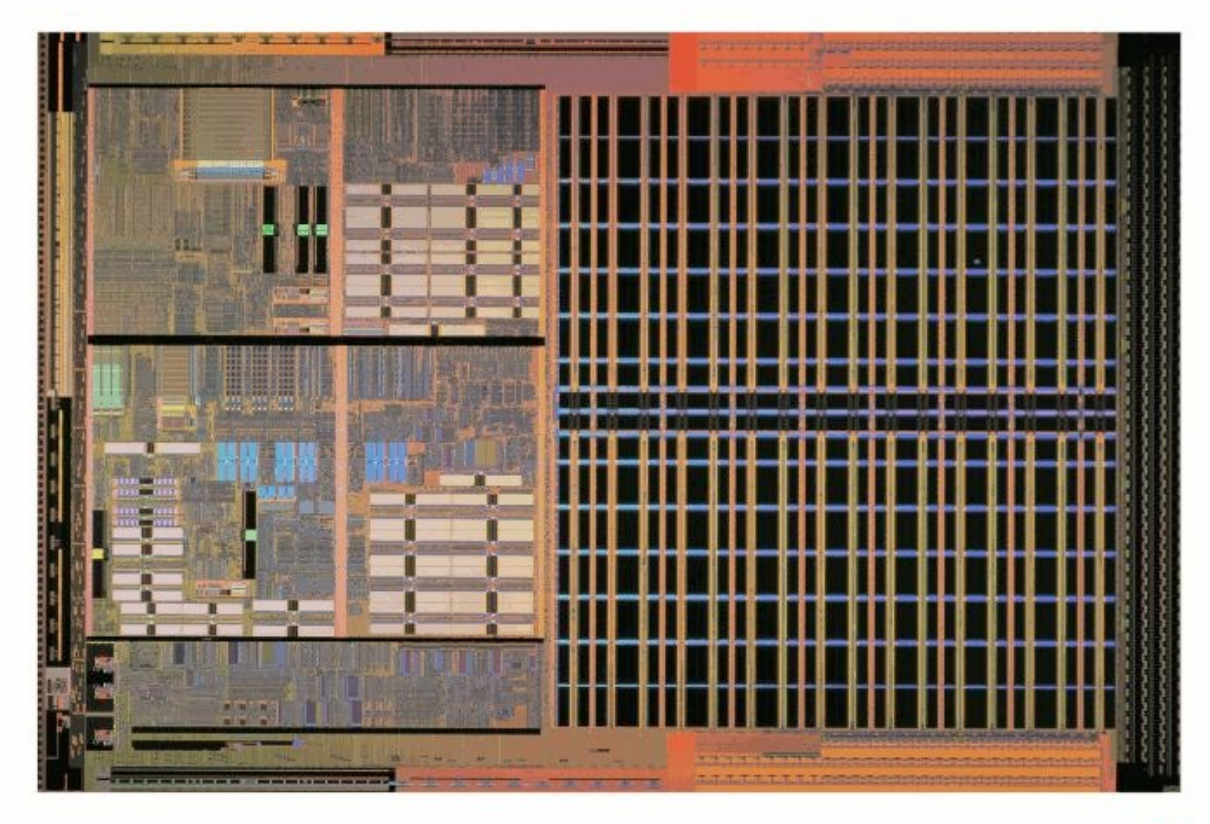

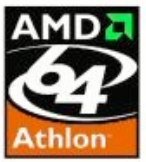

### Motorola 6800 CPU

- 72 instructions (197 opcodes)
- $\cdot$  8 bit data bus (0-255)
- 16 bit address bus (64k max RAM)
- 6 registers:
	- − 8 bit ACCA
	- − 8 bit ACCB
	- − 16 bit IX
	- − 16 bit PC
	- − 16 bit SP
	- − 6 bit CC

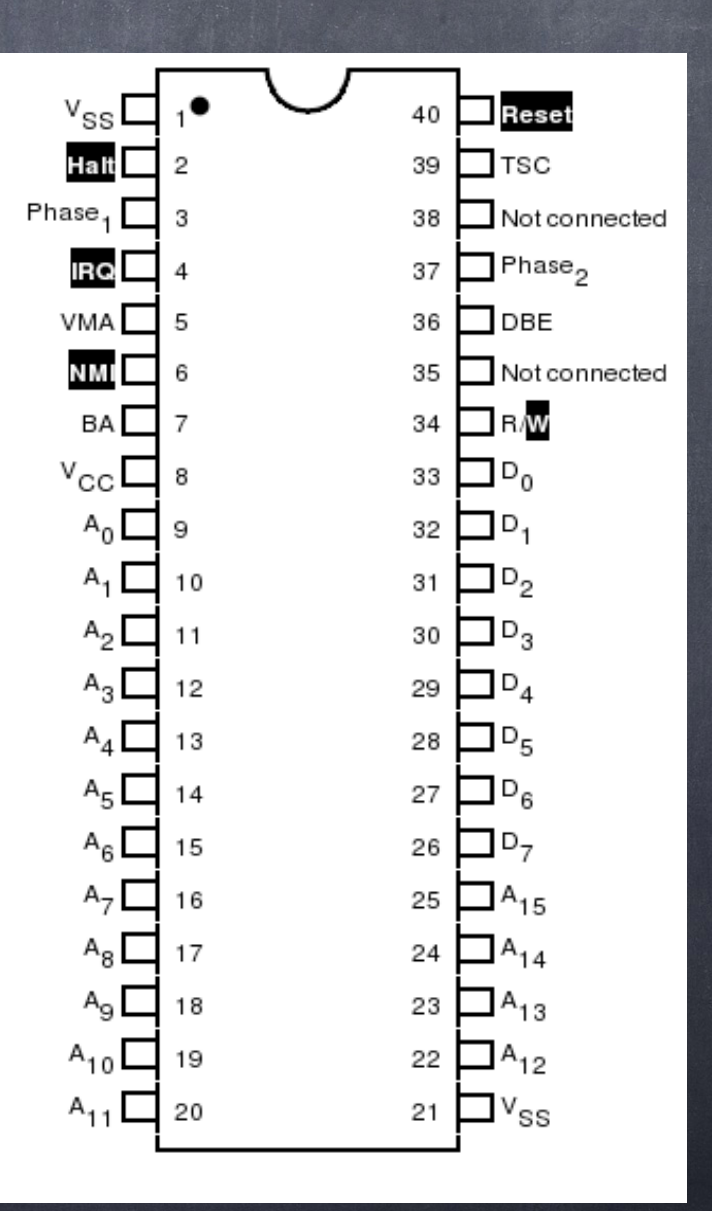

## Digital Circuits

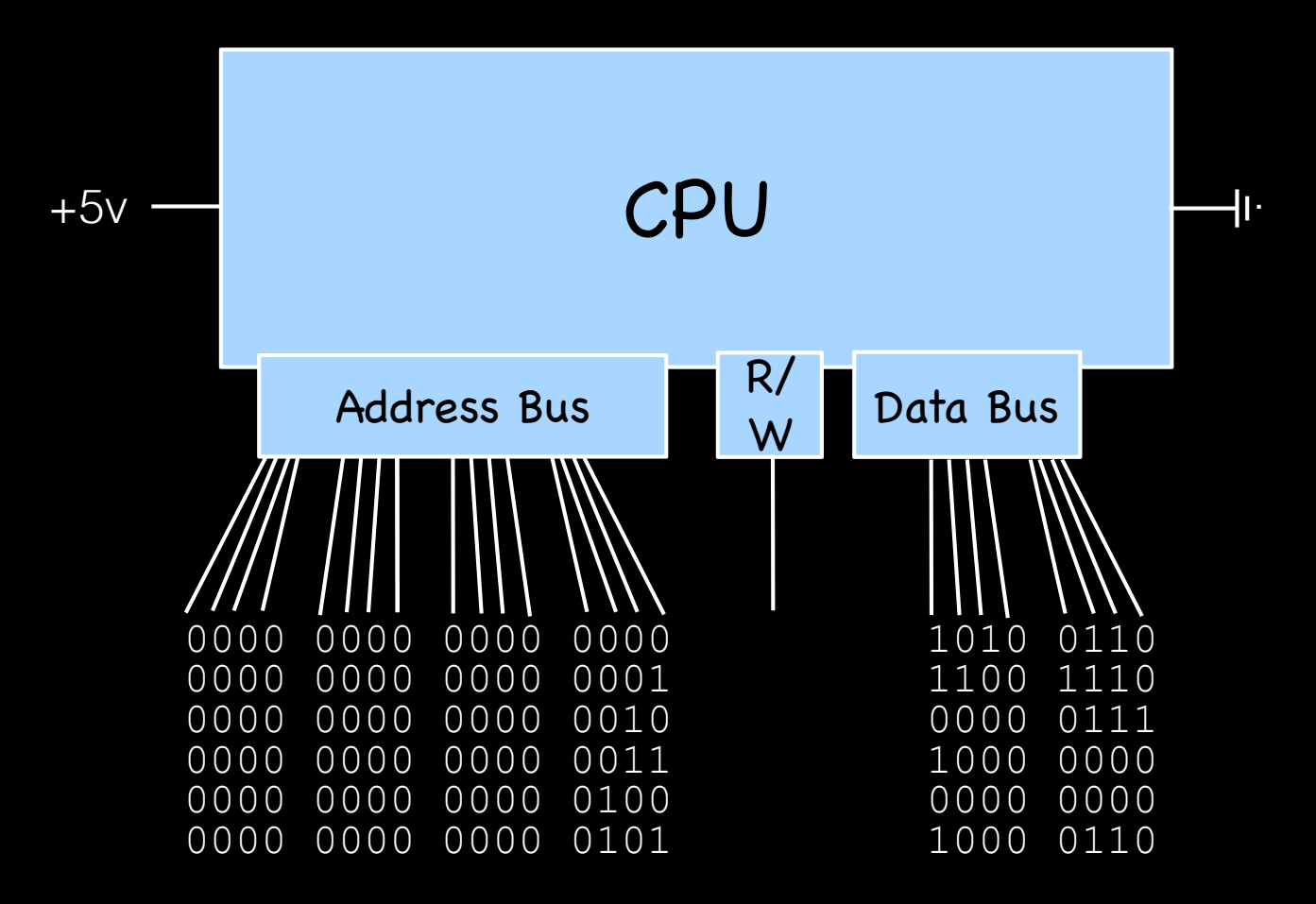

#### 6800 Assembly Language

#### 33+10/2

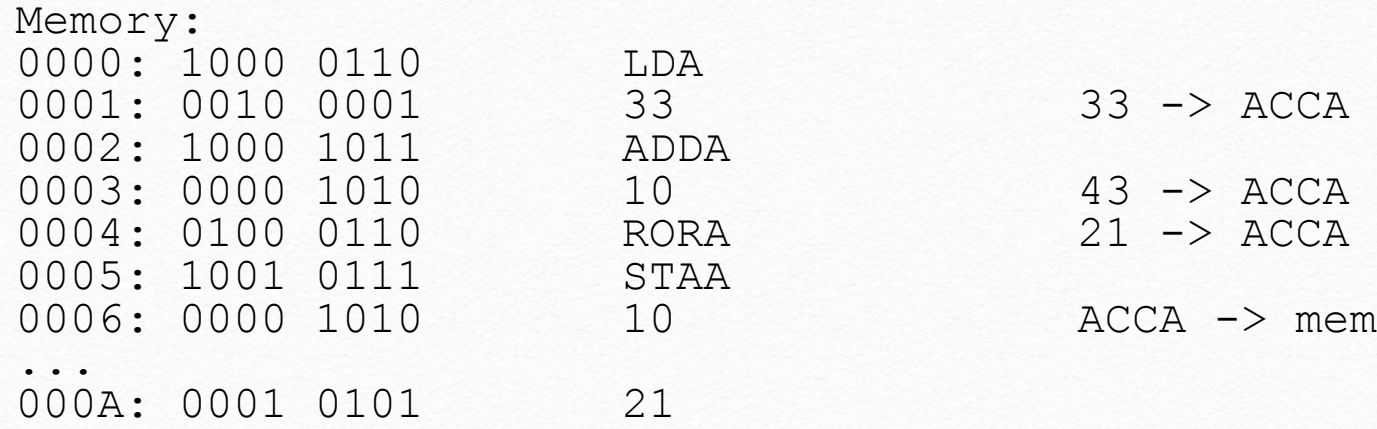

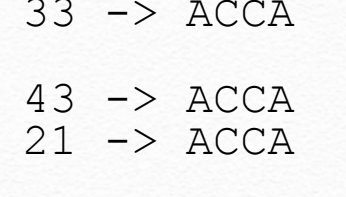

 $ACCA$  -> mem(10)

# Microprocessors

- 6800 ~4000 transistors, 8 bit (1974)
- $68000$   $~\sim$  70,000 transistors, 16/32 bit (1979)
- $68040$   $~1,200,000$  transistors 32 bit+FPU (1990)
- Core2 duo, 2 core  $\sim$  291,000,000 transistors 64 bit (2006)
- Xeon E7v2, 15 core  $\sim$ 4,300,000,000 (2014)
- IPhone6  $(A8) \sim 2,000,000,000$  transistors  $(2014)$

# Microprocessors

- 1977 \$666.66 Apple I 0.0004 GIPS
- 1984 \$15,000,000 Cray X-MP/48 0.8 GFLOPS
- 2014 \$650 iPhone6 ~7.5 GFLOPS(CPU)+

115 GFLOPS(GPU)

+ 2 cameras, light sensor, accelerometer, magnetic field sensor, GPS microphone, two speakers, 4 radios (cell, wifi, bluetooth,GPS)

### Shared Clusters at BCM

- Genome Center
- **S** Cancer Center
- CIBR Co-op:
	- 5 clusters (CIBR + 6 PIs)
		- $960+704+640+256+180 = 2740$  cores
		- ~24,000,000 CPU-hr/year
		- 350 TB reliable storage
		- 60,000 CPU-hr/qtr free for any CIBR PI

### SMP or Distributed

S @ 1964, CDC 6600, \$60m (2012 \$), 500 kFlops, 1 CPU

S ® 1977, CRAY 1, \$33m, 80 MFlops, 1 CPU iPhone4S

1984, CRAY XMP, \$25m, 800 MFlops, 4 CPUs - vector S

D © 1987, CM-2, \$22m, 6 GFlops, 65,536 CPUs, 2048 MPU iPhone6

S & 1996, Origin 2000, ~\$3m, 10 GFlops, 32 CPUs SMP

2005, Cluster, \$0.4m, 900 GFlops, 106 nodes, 212 cores D

? @ 2011, Cluster, \$0.22m, 5.5 TFlops, 48 nodes, 576 cores

2015, Tesla K80 GPU, \$0.005m, 5.6 TFlops, 1 PCIe board !

#### Typical Rack 42U

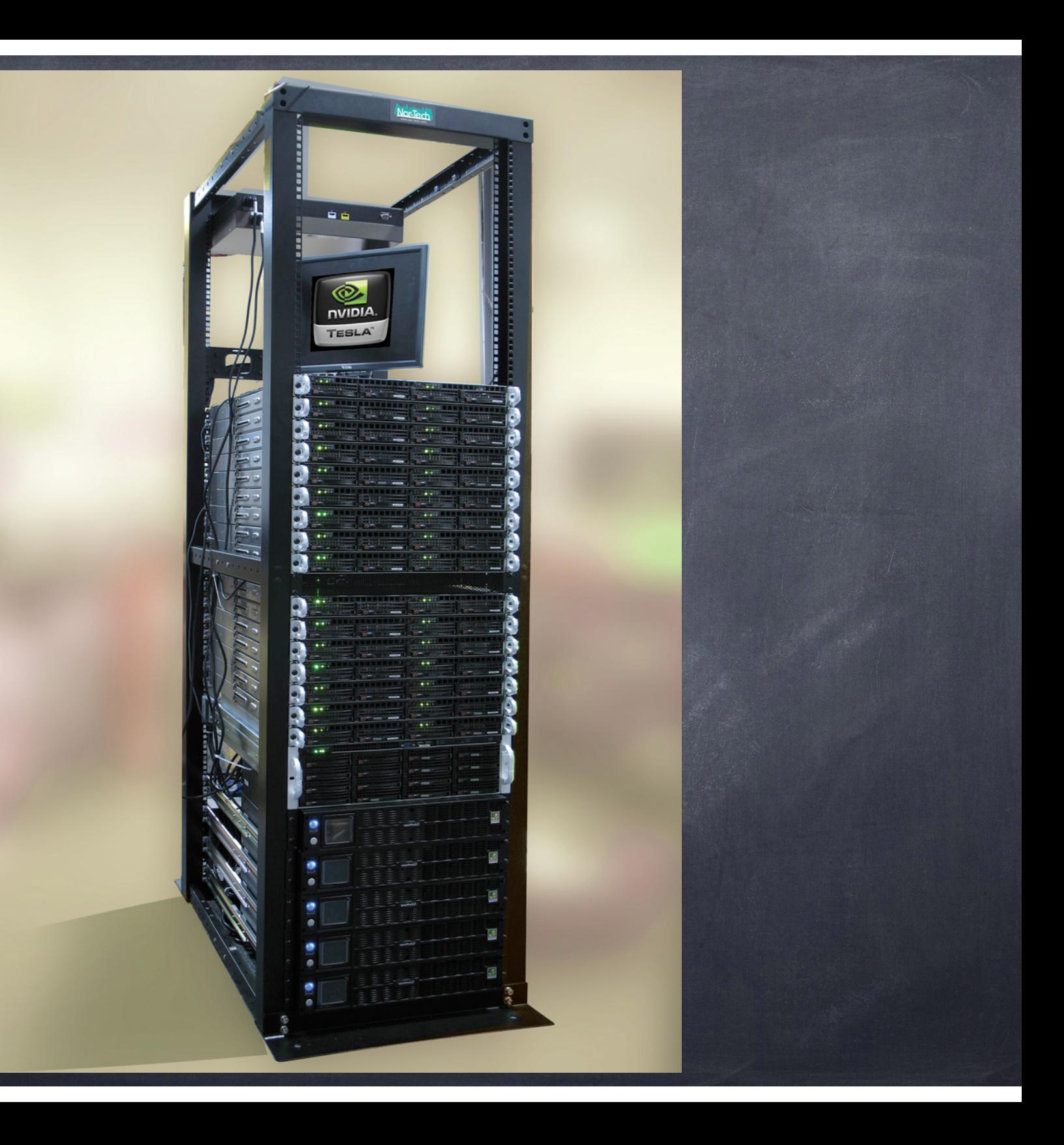

### Cluster Hardware

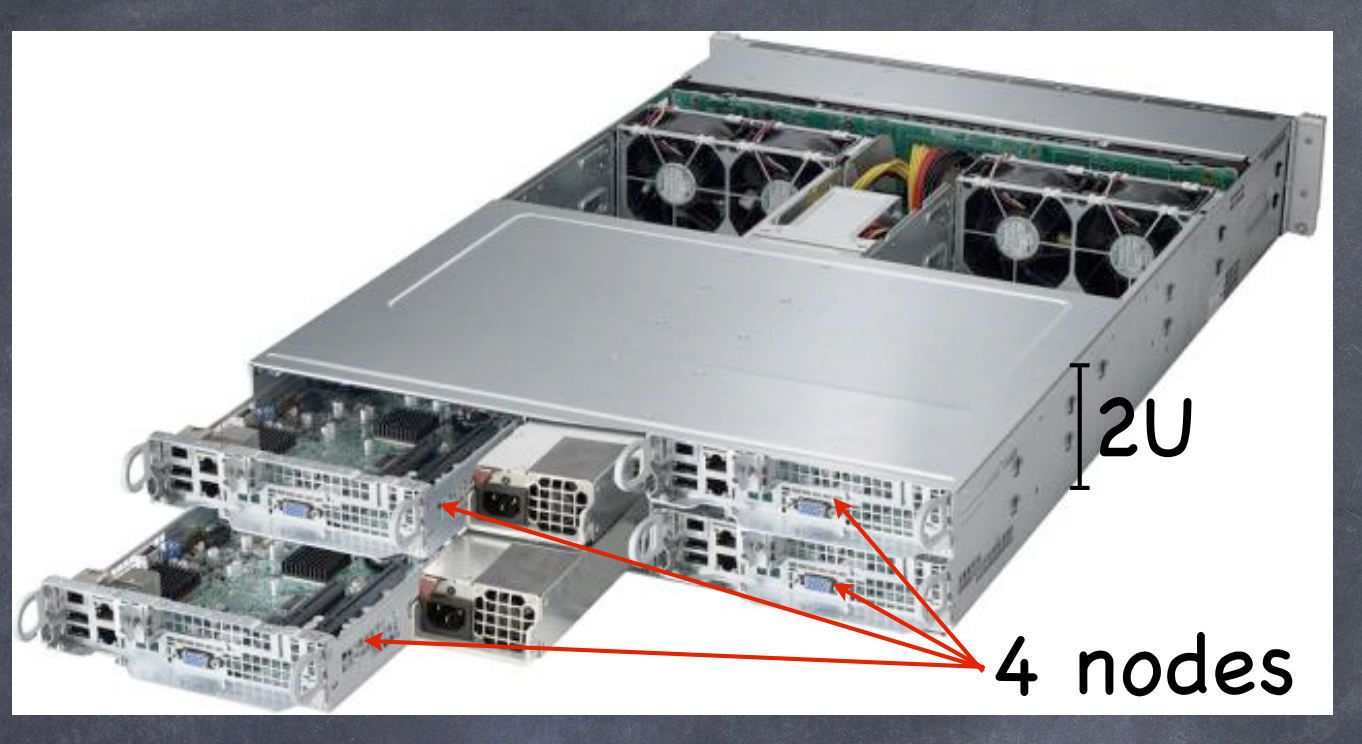

#### • 1 Chassis:

• 4 nodes

- 2 processors/node: • 12 cores/processor • 128 GB RAM/node • 2 TB Hard Drive/node
- 10 Gb ethernet

• 96 cores

- 2-4 TFLOPS
- 68 GB/sec RAM
- 512 GB RAM (5GB/core)

• \$26,000 (\$270/core)

### Cluster Hardware

 $\odot$  1 Rack:  $\odot$  20  $*$  2U ->  $\circ$  \$26,000  $*$  20 -> \$520k + ~\$30k (rack, etc.) 20\*96 cores -> 1920 cores 40-80 TFLOPS Peak ~30 KW 30 KW \* 8700 hr/yr = 260 MWH/yr ~\$30,000/yr electric bill A/C bill !?

### Comparison of Languages

#### Loop/Array/Math Benchmark

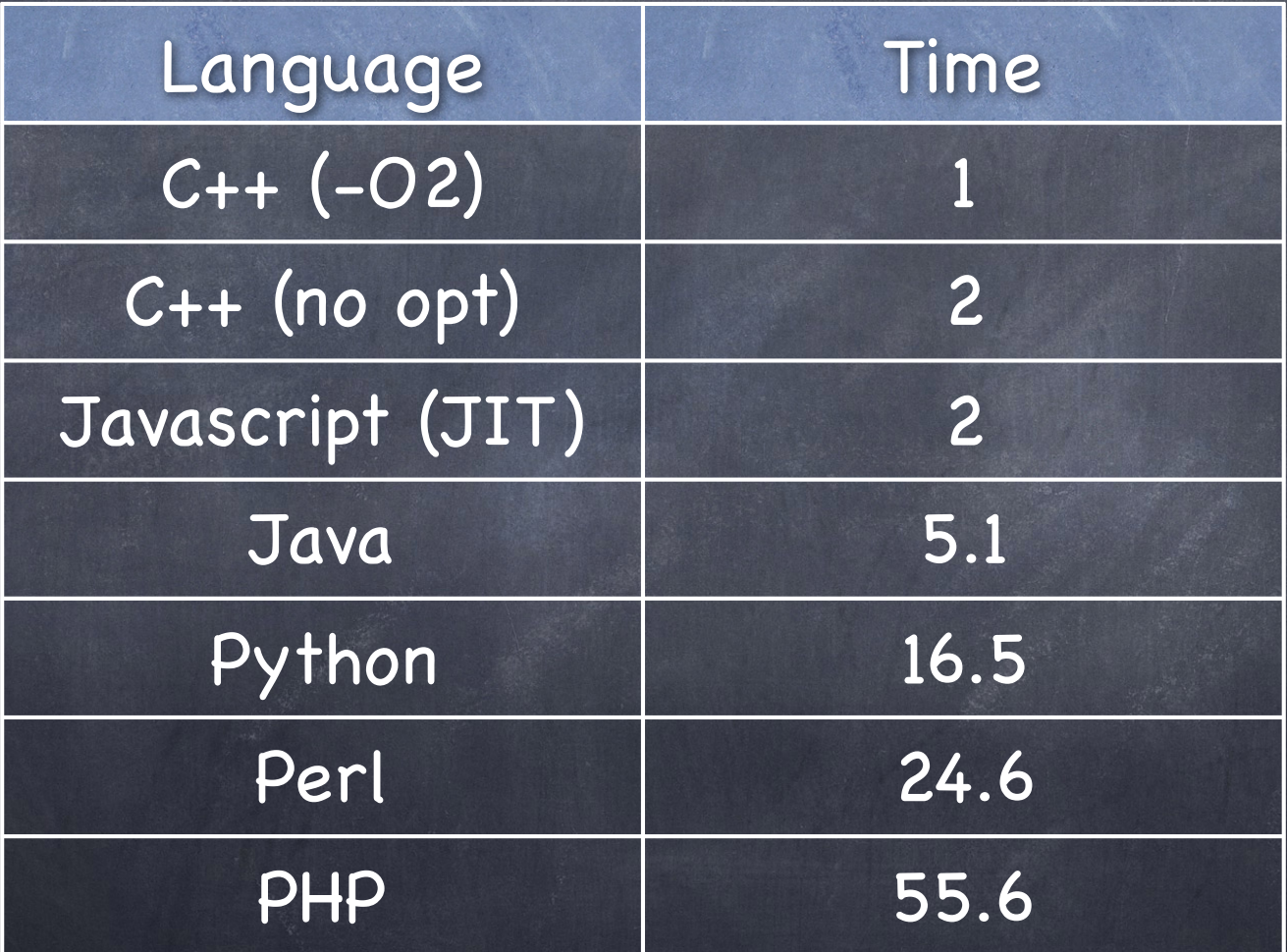

### Speed Estimates

- 30,000 MIPS (Million instructions per second) current peak  $\circledcirc$ capabilities of a single CPU (with multiple cores)
- 100,000 MB/sec Level 1 cache memory bandwidth (32 kbytes/core)
- 50,000 MB/sec Level 2 cache memory bandwidth (256 kbytes/core)  $\circledcirc$
- 35,000 MB/sec Level 3 cache memory bandwidth (8000 kbytes/CPU)  $\circledcirc$
- 18,000 MB/sec RAM (typical DDR3 dual channel)
- 8,000 MB/sec PCIe x16 (2.0)
- 1,500 MB/sec 12 drive RAID6 with PCIe controller  $\circledcirc$
- 800 MB/sec QDR Infiniband  $\odot$
- 150 MB/sec Typical sequential disk read bandwidth for one drive  $\circledcirc$
- 100 MB/sec Gigabit network $\circledcirc$

# DNA Sequence

• seq="atggcagctaaagacgtaaaattcggtaacgacgctcgtgtgaaaatgctgcgcggcgtaaacgtactggcagatgca gtgaaagttaccctcggtccgaaaggccgtaacgtagttctggataaatctttcggtgcaccgaccatcaccaaagatggtgtttcc gttgctcgtgaaatcgaactggaagacaagttcgaaaacatgggtgcgcagatggtgaaagaagttgcctctaaagcgaacga cgctgcaggcgacggtaccaccactgcaaccgtactggctcaggctatcatcactgaaggtctgaaagctgttgctgcgggcat gaacccgatggacctgaaacgtggtatcgacaaagctgttaccgctgcagttgaagaactgaaagcgctgtccgtaccgtgctct gactctaaagcgattgctcaggttggtactatctccgctaactccgacgaaaccgtaggtaaactgatcgctgaagcgatggaca aagtcggtaaagaaggcgttatcaccgttgaagacggtaccggtctgcaggacgaactggacgtggttgaaggtatgcagttcg accgtggctacctgtctccttacttcatcaacaagccggaaactggcgcagtagaactggaaagcccgttcatcctgctggctga caagaaaatctccaacatccgcgaaatgctgccggttctggaagccgttgccaaagcaggcaaaccgctgctgatcatcgctg aagatgtagaaggcgaagcgctggcaactctggttgttaacaccatgcgtggcatcgtgaaagttgctgcagttaaagctccggg cttcggcgatcgtcgtaaagctatgctgcaggatatcgcaaccctgactggcggtaccgtaatctctgaagagatcggtatggag ctggaaaaagcaaccctggaagacctgggtcaggctaaacgcgttgtgatcaacaaagacaccaccaccatcatcgatggcg tgggcgaagaagctgcaatccagggccgtgttgctcagatccgtcagcagattgaagaagcaacttctgactacgaccgtgaa aaactgcaggagcgcgtagcgaaactggcaggcggcgttgcagttatcaaagtaggtgctgctaccgaagttgaaatgaaaga gaaaaaagcacgcgttgaagacgccctgcacgcgacccgtgctgcggtagaagaaggcgtggttgctggtggtggtgttgcg ctgatccgcgtagcgtctaaactggctgacctgcgtggtcagaacgaagaccagaacgtgggtatcaaagttgcactgcgtgca atggaagctccgctgcgtcagatcgtcctgaactgcggcgaagaaccgtctgttgttgctaacaccgttaaaggcggcgacggc aactacggttacaacgcagcaaccgaagaatacggcaacatgatcgacatgggtatcctggacccaaccaaagtaacccgttc tgctctgcagtacgcggcttctgtggctggcctgatgatcaccaccgaatgcatggttaccgacctgccgaaaaacgatgcagct gacttaggcgctgctggcggtatgggcggcatgggtggcatgggcggcatgatgtaa"

# Data Compression

- gzip, zip, bzip2, …
- from zlib import compress, decompress
- compress(<str>,<level>)
- decompress(<cmpstr>)
- great, but...

# Compress DNA Seq

- With gzip, etc.
	- Slooow, 2.8 GB gator genome takes 10 min !
	- No random access of compressed data
- Can we come up with something better?

# Compress DNA Seq

- DNA, only 4 possible values -> 2 bits
- 1 Byte  $= 8$  bits  $\rightarrow$  4x compression !!!
- But…
- What about unknowns ?
- $5*5*5 = 125$ 
	- 3x compression
	- naturally ordered into triplets

```
import os
os.chdir("/tmp")
letmap={"a":1,"c":2,"g":3,"t":4,"n":0}
# build compression/decompression dict
tripmap={}
tripmapinv={}
for a in letmap.keys():
   for b in letmap.keys():
       for c in letmap.keys():
          val=chr(letmap[a]*25+letmap[b]*5+letmap[c])
          tripmap[a+b+c]=val
          tripmapinv[val]=a+b+c
print(tripmap)
seq=open("/Users/stevel/Downloads/gator_small.seq","r")
outseq=open("/Users/stevel/Downloads/gator_small.cmp","w")
while True:
     trip=seq.read(3).lower()
```

```
if len(trip) == 0 : break
 try: outseq.write(tripmap[trip])
```

```
 except: break
```

```
#include <stdio.h>
int main(int argc, char *argv[]) {
   FILE *in,*out;
   in=fopen("/Users/stevel/Downloads/gator_small.seq","r");
   out=fopen("/Users/stevel/Downloads/gator_small.cmp","w");
   char seq[3];
   char map[256];
   map[ 'a' ] = 1;map['c']=2;
   map['q']=3;map['t']=4;map['n']=0;while (fread(seq, 3, 1, in) == 1) {
       unsigned char xlate=map[seq[0]]*25+map[seq[1]]*5+map[seq[2]];
       fwrite(&xlate,1,1,out);
   }
   fclose(in);
   fclose(out);
}
```
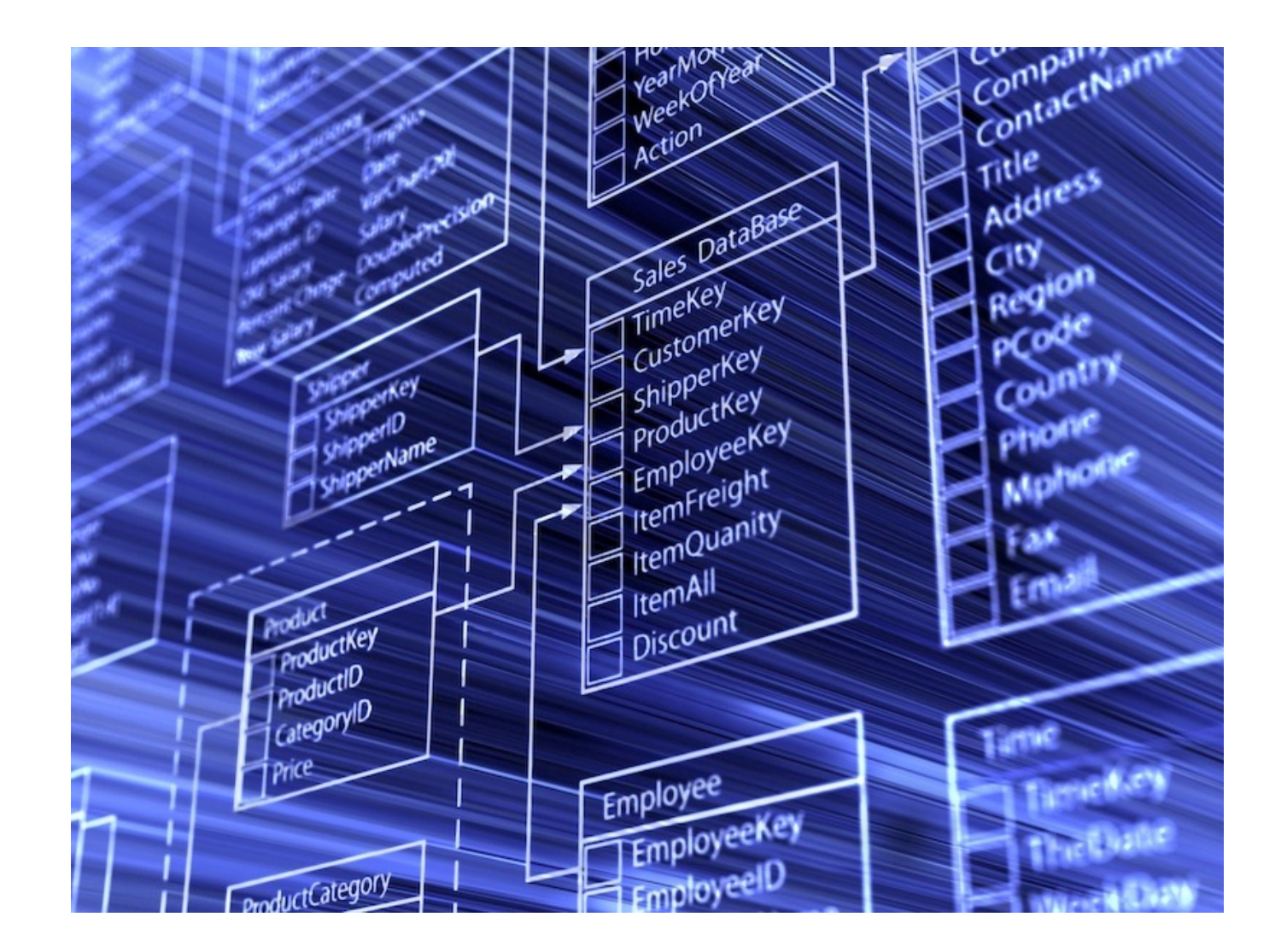

## How to Store Complex Data? (again)

- Students
	- Name, address, ...
- Classes
	- Description, Instructor, when offered, ...
- Class Year
	- Which class, year offered, students
- **Grades** 
	- Class, student, grade

## Spreadsheet !

# Database Terms

- Table equivalent to a single spreadsheet page
- Database a set of tables
- Column one specific type of data for all records in a table
- Row one record in a table
- Tuple another name for one row in the database
- Schema The titles and datatypes of all the rows in all of the tables
- RDMS Relational Database Management System

#### Relational Database

 $1$  to  $1$ 

#### Tables (Relations)

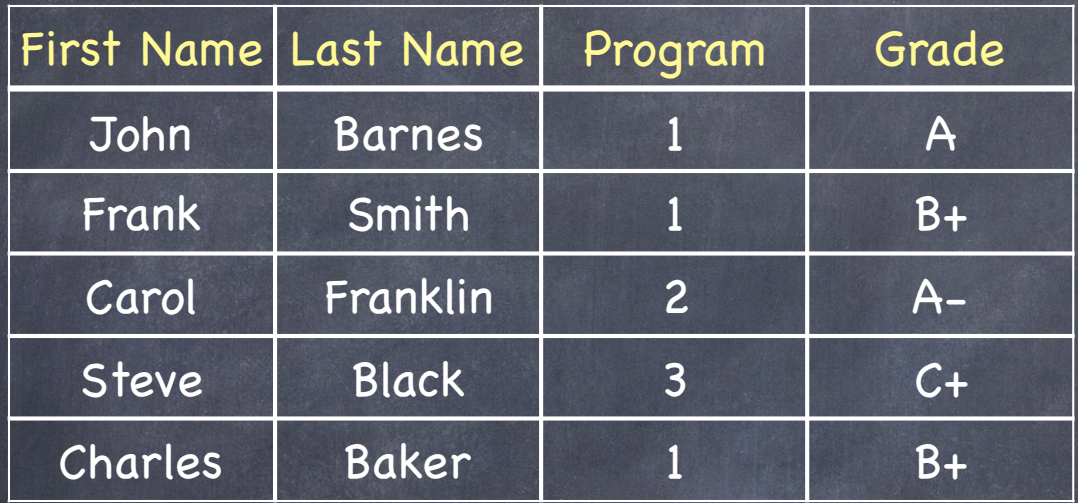

For many->many we use a 'junction table'.

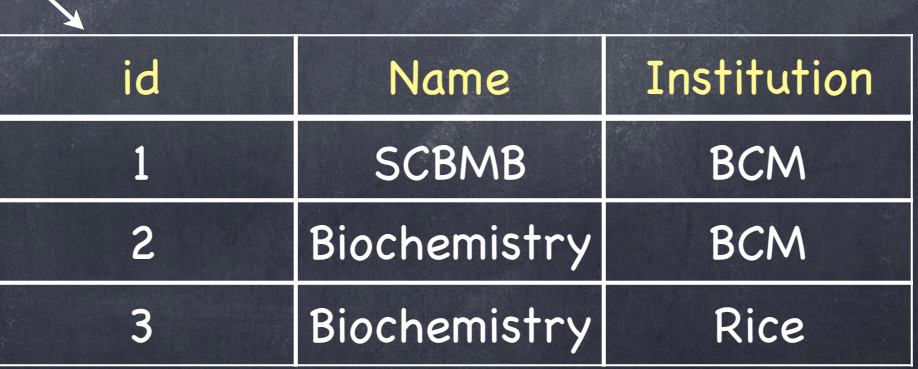

#### Database Schema

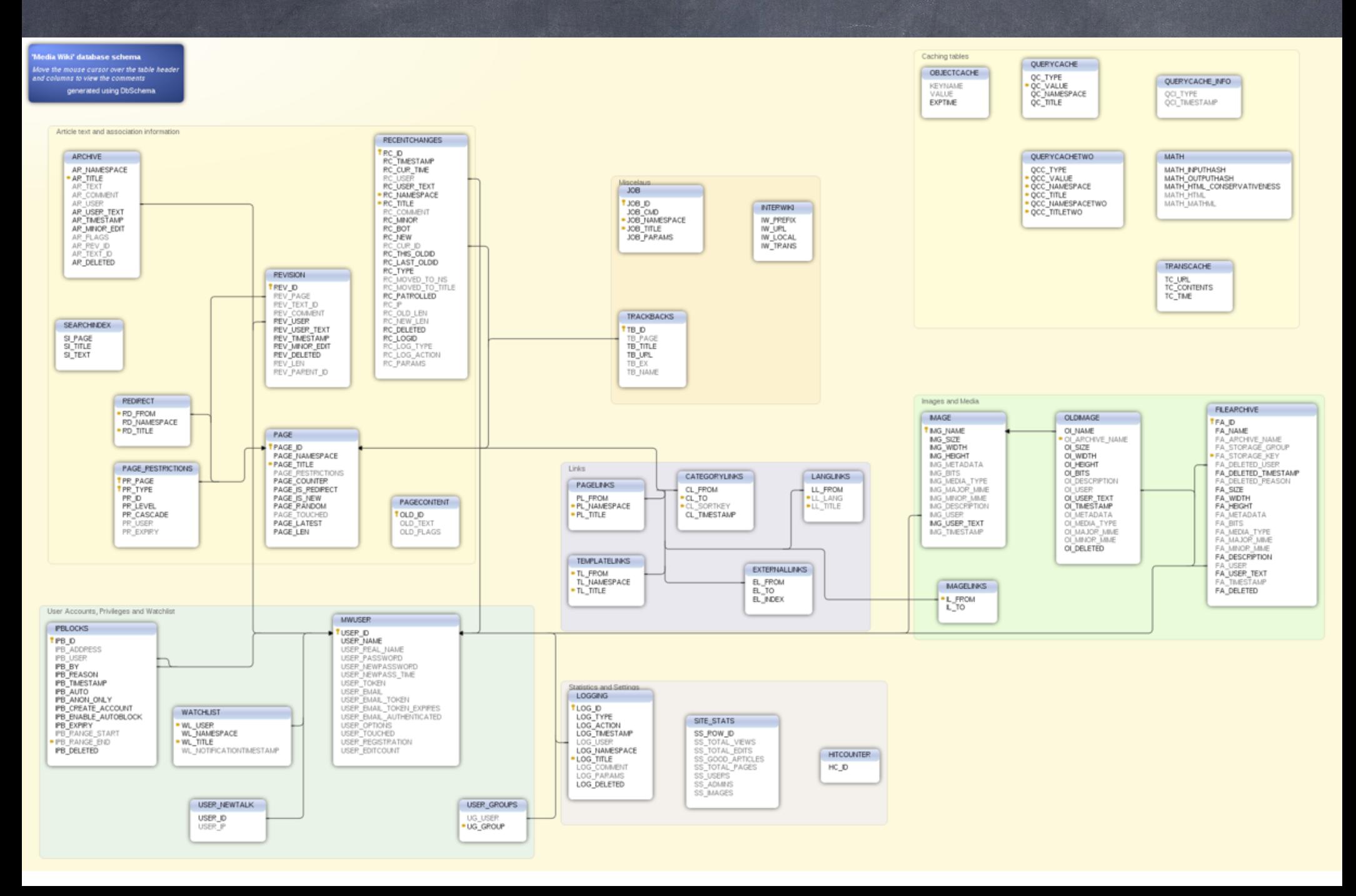

### Pythonic Approach

Dictionary Class List

#### OODB

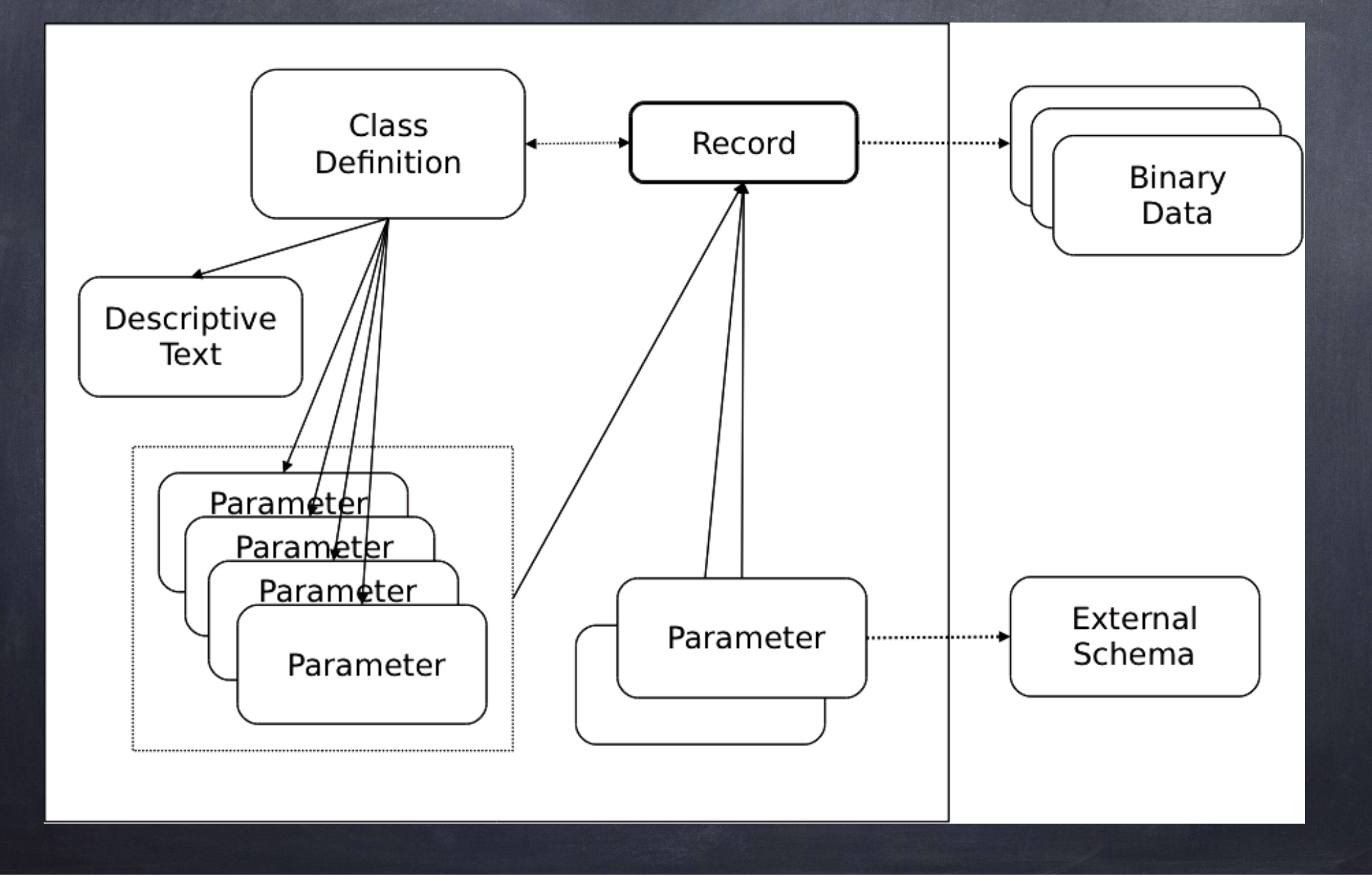

#### Databases

Simple (embedded) Database dbm, BerkeleyDB (bsddb), SQLite\* Relational Database MySQL, Oracle, DB2, SQLite\* Object Oriented Database (OODB) Zope, Databeans XML Database Sedna, Oracle, BerkeleyDB-XML

#### Simple/Embedded Database

- Key/Value pairs
- Python
	- Shelve Persistent dictionary
	- anydbm Generic access to DBM-style databases
	- whichdb Guess which DBM module created a database
	- dbm Simple "database" interface
	- gdbm GNU's reinterpretation of dbm
	- dbhash DBM-style interface to the BSD database library
	- dumbdbm Portable DBM implementation
	- $*$  bsddb (bsddb3) Interface to Berkeley DB library

# pickle

• 'Serialization' - converting a complex object to a stream of data

from cPickle import dump,load,dumps,loads

```
dump(obj,file[,protocol]) # stores 'obj' in file
```

```
obj=load(file) # restores 'obj' from file
```

```
str=dumps(obj[,protocol]) # pickled representation of obj
```
obj=loads(str) # restore representation of obj

### shelve

import shelve  $#$  dictionary-like object on disk dct=shelve.open(filename[,protocol]) dct=shelve.open(filename,writeback=True) dct.close()

ACID

Atomicity

Transactions are 'all or none', no partial modifications

Consistency

Contents of the database are always valid and selfconsistent

Isolation

Readers will not see partially completed transactions of writers

Durability

Completed transactions can survive any possible system crash

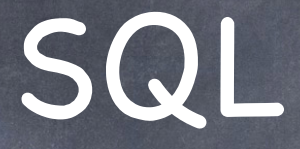

**Structured Query Language** Developed at IBM in the 70s ANSI Standard in 1986 Now fairly ubiquitous for Relational Databases (see Wikipedia for more trivia)

#### SQLite3

import sqlite3 curs=conn.cursor() # Create a cursor object curs.execute(SQLstring) # Execute a query

conn=sqlite3.connect(path) # Create a database 'connection' conn.commit()  $#$  After making any changes curs.close()  $\#$  close the cursor when you're done

### SQLite3

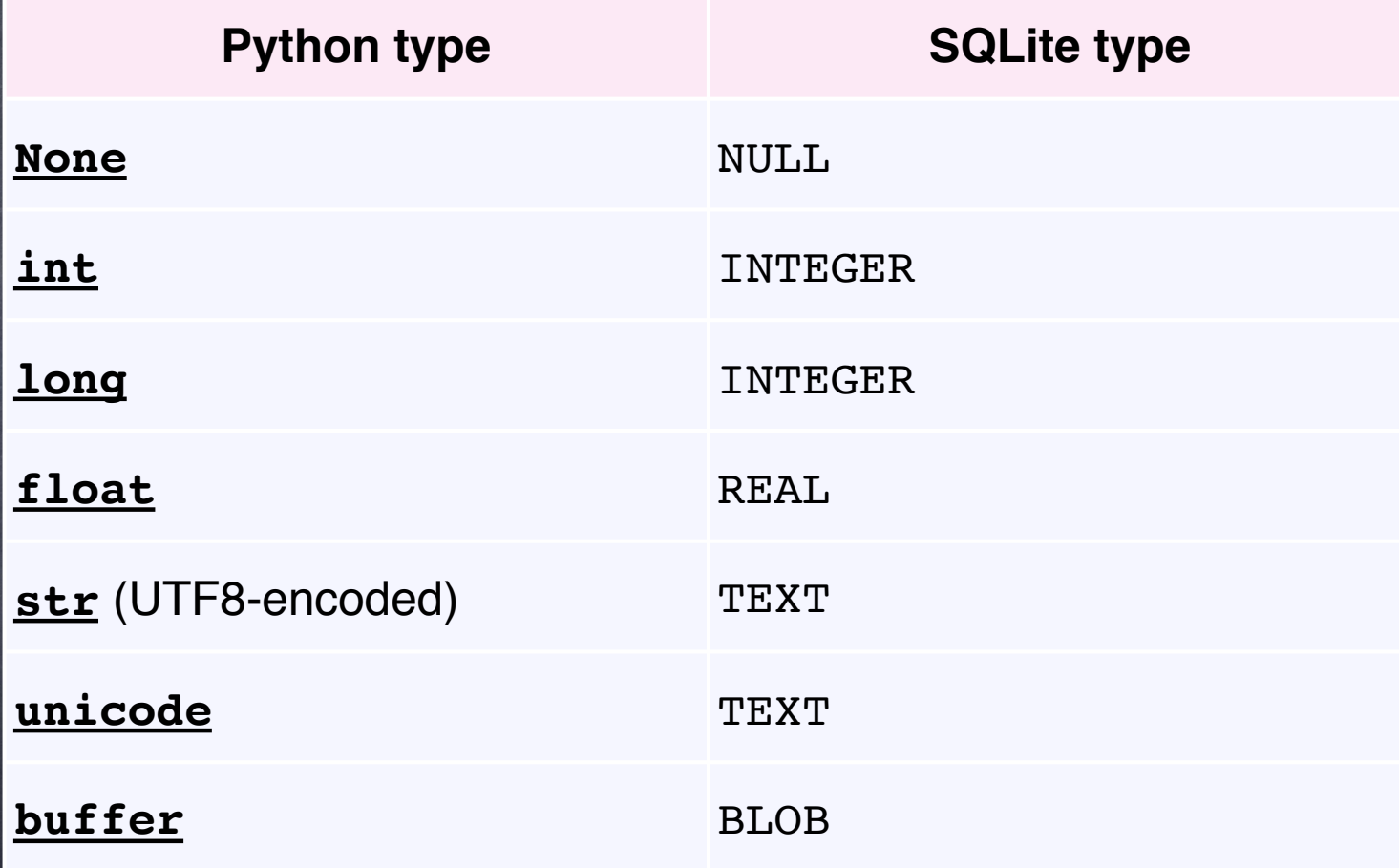

#### SQLite3

- conn=sqlite3.connect("mydb.db")
- cur=conn.cursor()
- create table

cur.execute("CREATE TABLE Person(Id INT, Name TEXT, Zip INT);") insert

cur.execute("INSERT INTO Person VALUES (1,'Steve',77884)")

select

cur.execute("SELECT \* FROM Person")

print cur.fetchall()

#### update

cur.execute("UPDATE Person SET zip=77584 WHERE Name='Steve'") drop

```
cur.execute("DROP TABLE Person")
```
## Homework

- Make sure you have an SSH client available on your computer.
	- Mac/Linux, comes with the OS, nothing to do
	- Windows, a number of choices, this one is good:
	- http://www.chiark.greenend.org.uk/~sgtatham/ putty/